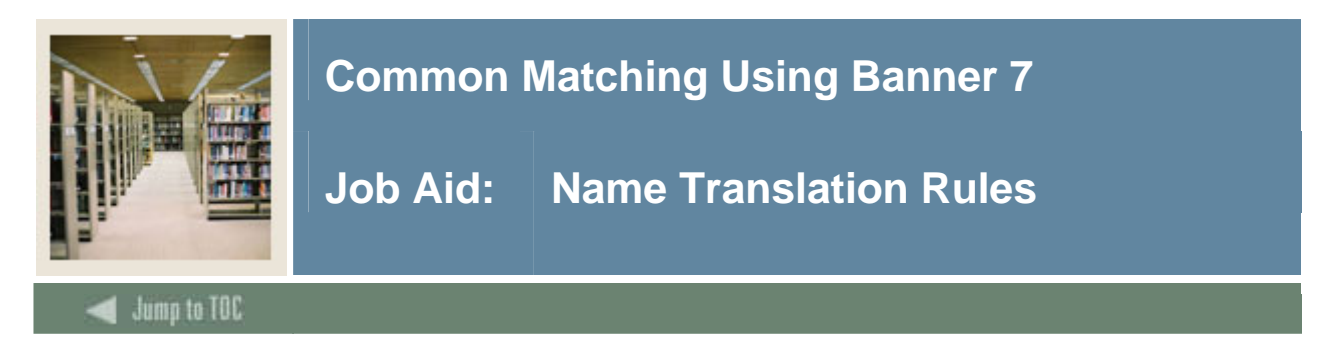

#### **Creating person name translation rules**

The Name Translation Rules Form (GORNAME) allows you to associate aliases for person names. This form can be used for first and middle names.

Note: This form is not delivered with data for names primarily because different institutions have different populations, and values that are appropriate for one institution might not be appropriate for another. For example, Suzanne = Suzie might be applicable for an institution in the U.S., but might not be applicable for an institution in Latin America.

#### **Banner form**

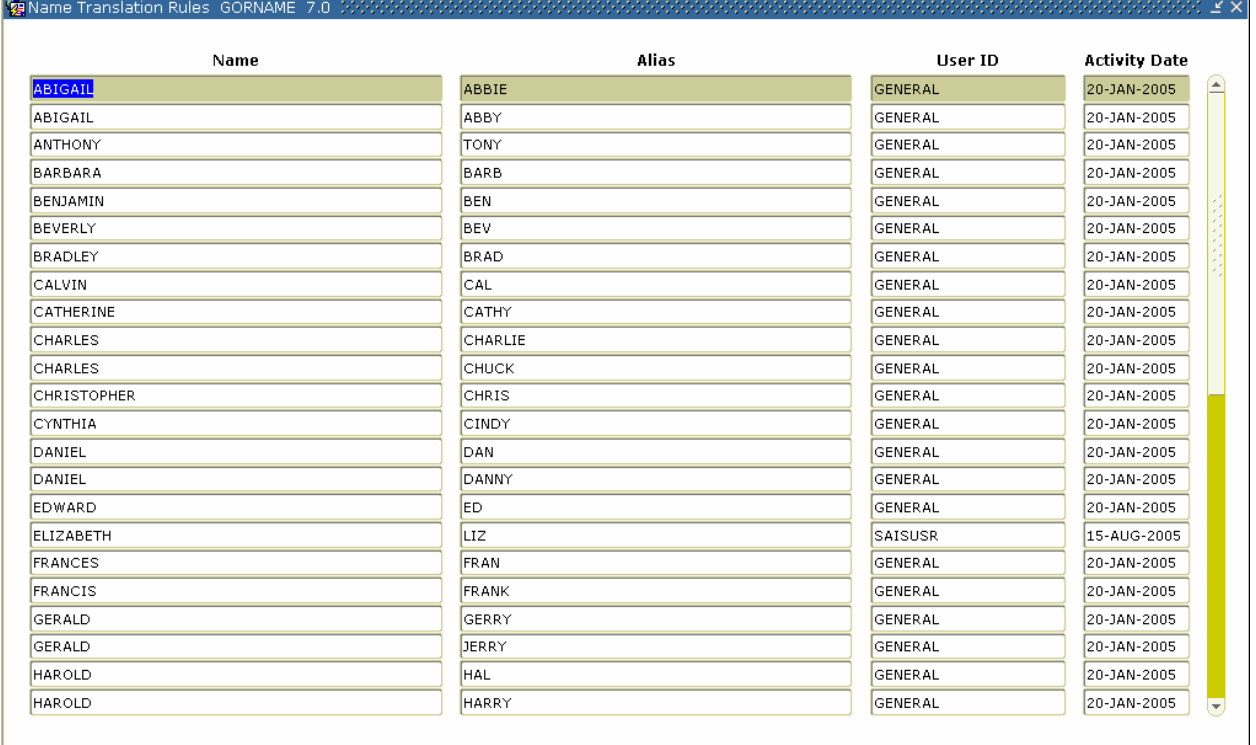

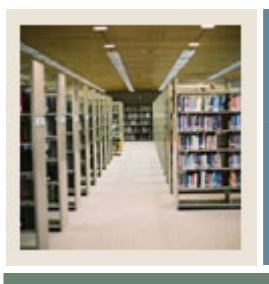

# **Common Matching Using Banner 7**

**Job Aid: Name Translation Rules (Continued)**

## Jump to TOC

### **Procedure**

Follow these steps to define defaults for address, email, and phone type to be used with a particular source code, and indicate if the source code will be used for online matching

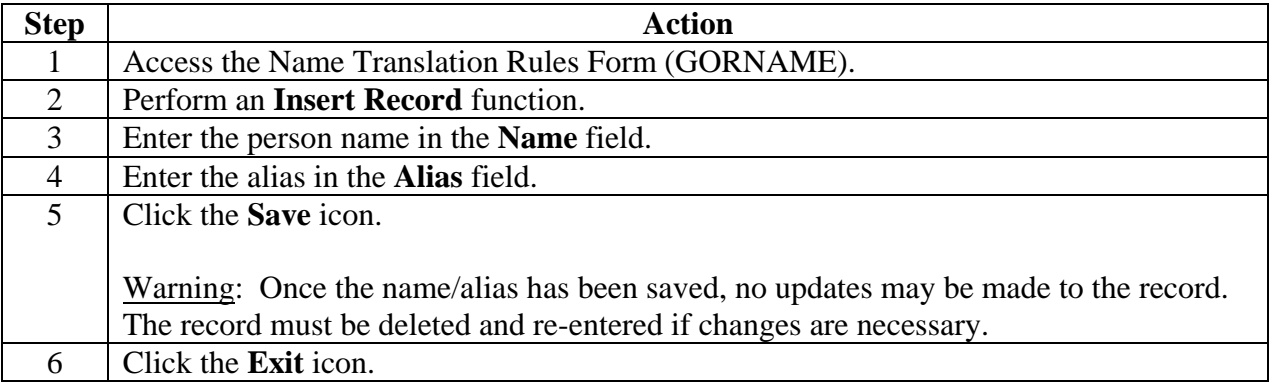

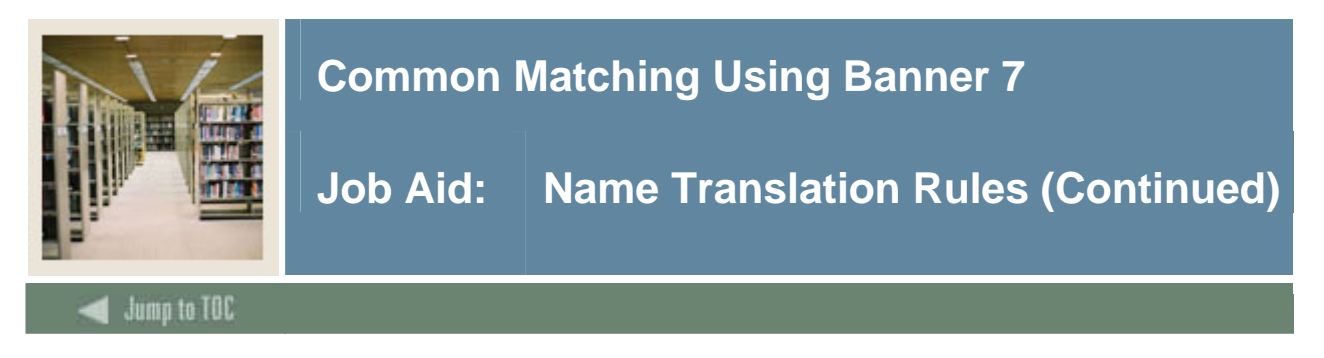

#### **Creating non-person name translation rules**

The Non-Person Name Translation Rules Form (GORNPNM) allows you to associate aliases with non-person names.

Note: There is no seed data delivered with this form.

#### **Banner form**

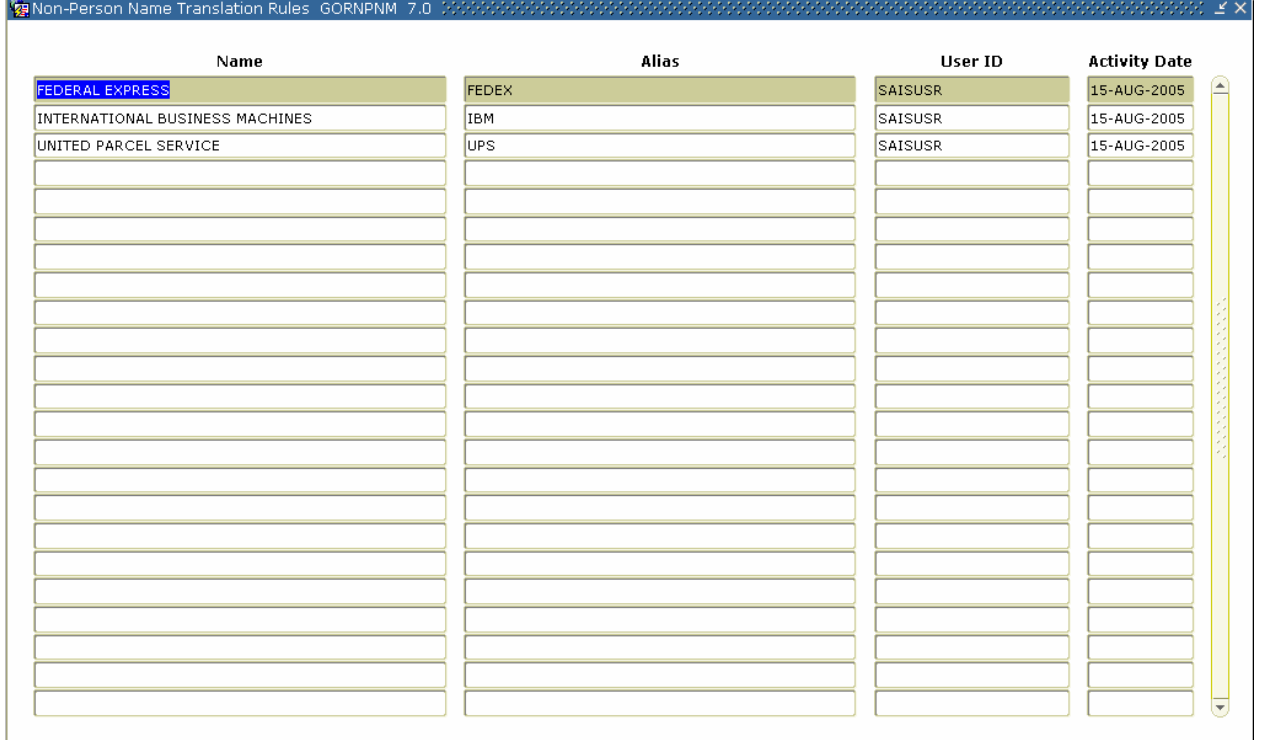

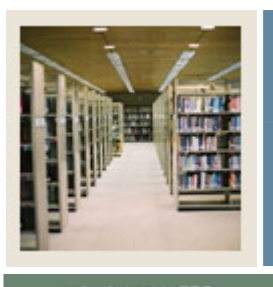

# **Common Matching Using Banner 7**

**Job Aid:** Name Translation Rules (Continued)

## Jump to TOC

I

### **Procedure**

Follow these steps to associate aliases with non-person names.

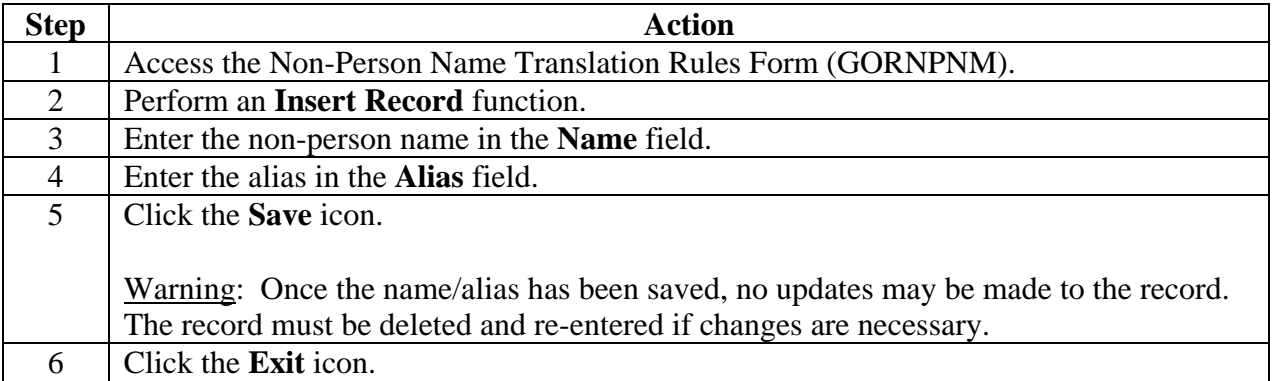